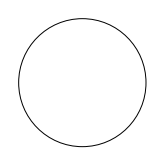

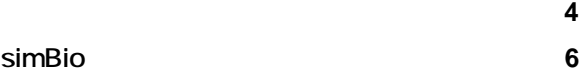

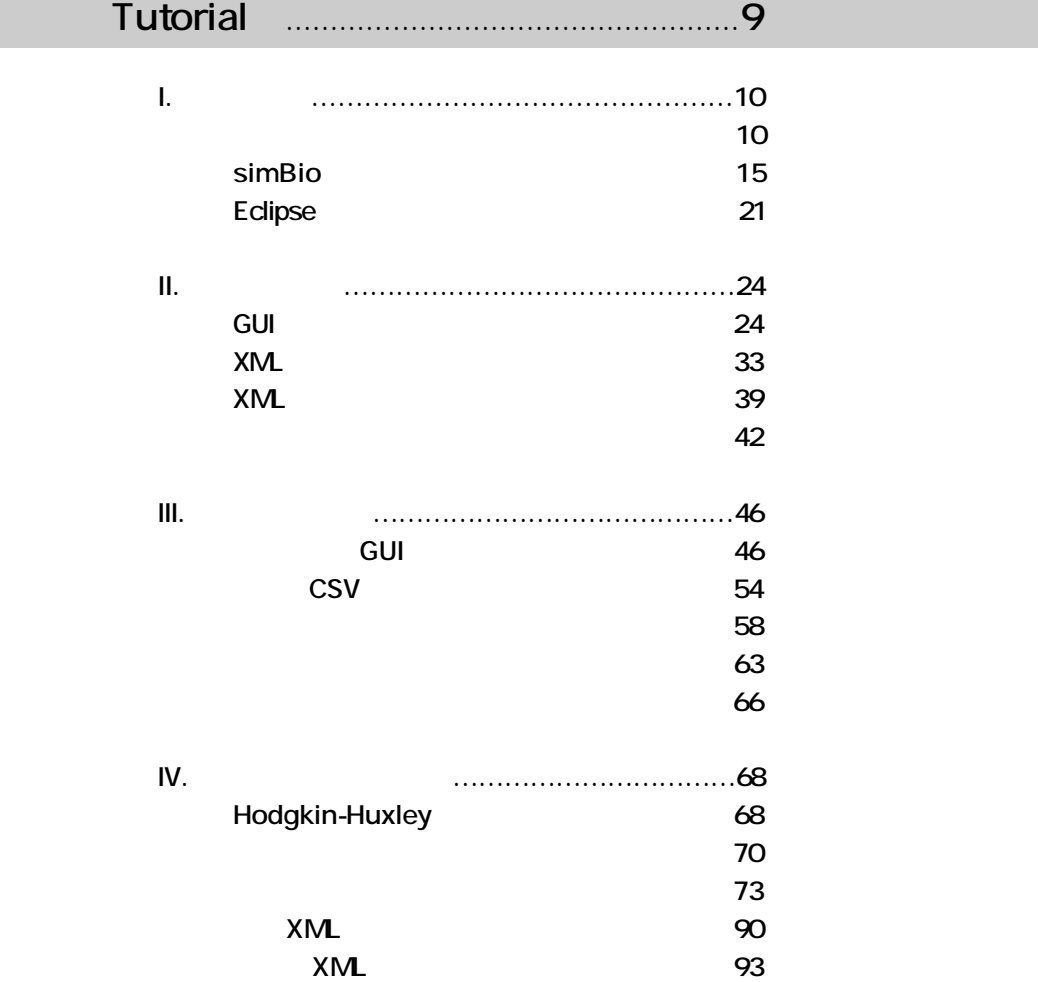

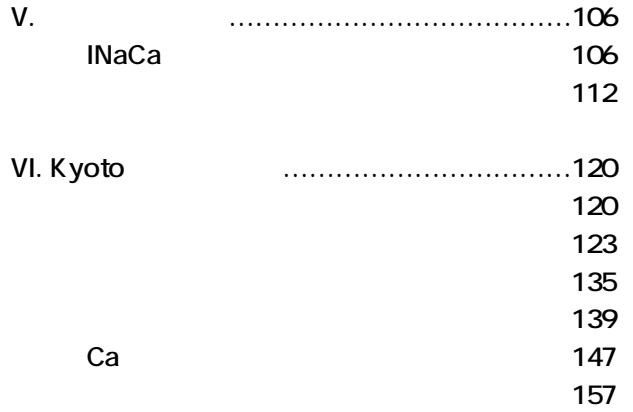

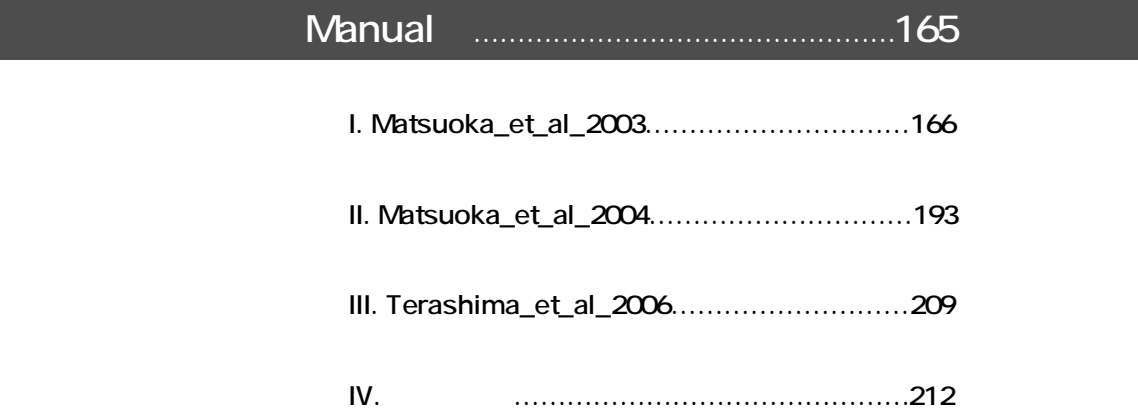

謝辞 217

執筆者一覧 218